# Computers and the Internet

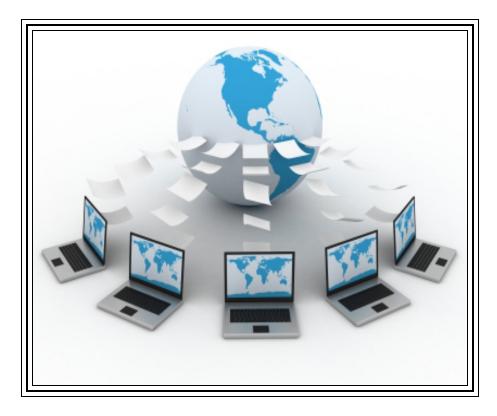

Jesse Guise The Employment Skills Center 29 South Hanover Street Carlisle, PA 17013 717-243-6040 X4428 jguise@employmentskillscenter.org

#### **ADVANCED THEMATIC UNIT**

LEARNERS LIVES AS CURRICULUM©

#### 1. Mercedes' Story

Since people have been using the Internet, the world has become a little town. We can stay in touch with friends and family all day long and know what is happening in every part of the world. We also can share information without leaving our homes. The Internet is cheap, easy, quick, and for real.

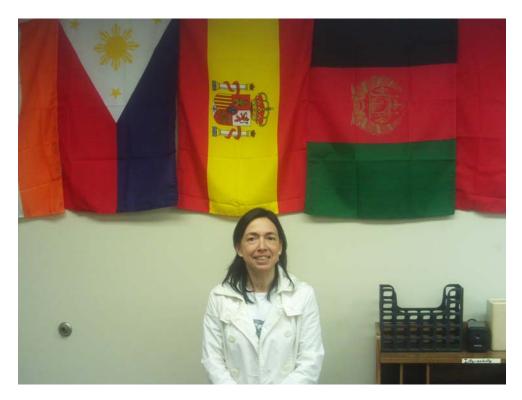

Mercedes

Mercedes is an ESL student in Carlisle. She has been studying English at the Employment Skills Center for almost two years. Mercedes, standing under her flag, is from Spain where she teaches philosophy in high school. Her daughter Maria is a college student in Madrid. One way they communicate is to use the Internet.

- What do you use the Internet for?
- Do you think the Internet has changed the world? Write about it.

#### 2. Playing with Language:

Listen to the story.

Work with a partner. One student read the story, the other writes the missing words.

Since people \_\_\_\_\_\_ the Internet, the world has become a little

town. We \_\_\_\_\_\_ in touch with friends and family all day long and

\_\_\_\_\_ what is happening in \_\_\_\_\_ part of the world. We also

can \_\_\_\_\_ our homes. The

Internet is cheap, \_\_\_\_\_, quick, and for real.

Change roles. One person reads, the other writes the missing words. Check your answers.

Challenge: Cover the story. Your teacher will read the story. Listen and write. Check your writing.

Idiom stay in touch – to maintain contact with someone

#### 3. Doing it in English: Using the Internet

Mercedes uses the Internet to stay in touch with friends and family.

Work with a partner. The things you use the Internet for. Ask your partner what they use the Internet for.

|                                     | Me | My partner |
|-------------------------------------|----|------------|
| To email friends and family         |    |            |
| To shop                             |    |            |
| To find directions                  |    |            |
| Banking                             |    |            |
| News                                |    |            |
| Instant messenger                   |    |            |
| Work                                |    |            |
| Skype                               |    |            |
| Other things I use the Internet for |    |            |
|                                     |    |            |

Tell the class what your partner uses the Internet for.

#### 4. Listening In: Your teacher uses the Internet for......

Your teacher will talk about what he or she uses the Internet for. Listen carefully.

#### Example story-

Every morning I wake up and the first thing I do is grab a coffee and check my email. I sometimes have emails from students asking questions or from friends just saying hello. I don't think I could live without the Internet. I am used to using it every day at work to look for things for English class, at home to shop, and to look up information about many different things.

I like using the Internet to look up information because it makes things a lot easier and faster. You also have access to information about just about everything. The only thing I don't like is that many people only want to use the Internet to communicate.

Now your teacher will tell his or her story.

- What are three things your teacher uses the Internet for?
- How often does your teacher use the Internet?
- What does your teacher like about the Internet?
- What doesn't your teacher like about the Internet?
- Do you use the Internet for similar things? What different things do you use the Internet for?

Do you want to know more about what your teacher uses the Internet for? Write two questions. Ask your teacher.

- 1. \_\_\_\_\_
- 2. \_\_\_\_\_

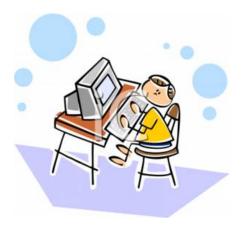

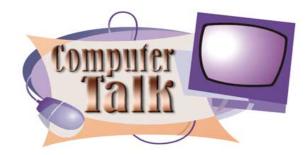

#### 5. Asking Around: Computer Talk

Look at the list of word and phrases below. Ask around the class to see if you can come up with definitions for all of them. Ask you teacher if you have problems.

| Update           |
|------------------|
| Load             |
| Download         |
| Online           |
| Homepage         |
| Software         |
| Install          |
| Computer Virus   |
| Junk Email/SPAM  |
| Running Computer |
| Freeze up        |
| Lag              |
| Running right    |

What other computer terms do you know?

#### 6. Then and Now: Comparing Countries

In the Czech Republic, they use the Internet in all the ways we do here in the US - for shopping, communicating, research, directions, information, etc. Czechs may have come second to the Internet but they have embraced it fully. One notable and ironic difference is that more Czechs have high-speed Internet than their American counterparts. That is quite the thing considering that it wasn't until 1990 that I first used a computer, and the internet followed a few years later. Finally I can't imagine my life without the Internet, reading Czech papers online, buying books, tickets, DVDs, etc., and most importantly talking to friends and family via Skype (Voice over the Internet). This enables me to feel almost as if I hadn't left the Czech Republic.

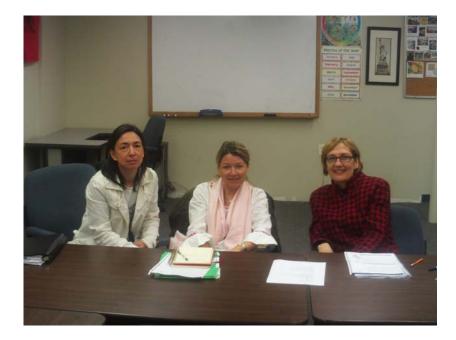

Hana is from the Czech Republic. She has been studying English at the Employment Skills Center in Carlisle for two years. Hana was a Czech language teacher in her country. She is on the right.

Think about what people in the United States use the Internet for and what people in your native country use the Internet for. Make a list. Share your answers with the class.

How else is using the Internet different in the United States and your country? Write two things. Tell a partner.

#### 7. Mapping it out: Internet Activity

What do you use the Internet for in the United States? Think about it. Choose one thing you use the Internet for. Examples: finding directions, checking out menus, talking to friends, sending emails, finding out more information about something, or shopping for something.

Write a list of instructions for how to use the Internet for your topic. Be specific. Use the list of ordinal numbers and adverbs listed below to help you. An example is done for you.

**For Directions-** For directions I use Mapquest. First I open my Internet browser. Second I type <u>www.mapquest.com</u> into the URL. Third I click on the directions tab at the tops of the page. Then I type in my address and the address of the place I want to go

| ) 招¹-#              |
|---------------------|
| 6~ <i>"</i> łı,#    |
| 7ª鴡。⋕               |
| 1~ö <del>-</del> ## |
| 7ª~i#               |
| )ఓ°°Ê#              |
|                     |

and click on the get directions tab. Finally I print out my directions and am on my way. Hopefully I won't get lost.

## 8. Doing it in English

## **Picture Dictionary**

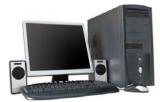

**Desktop Computer** 

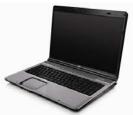

Laptop Computer

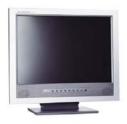

**Computer Screen** 

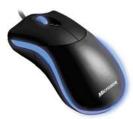

Mouse

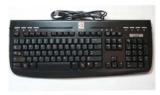

Keyboard

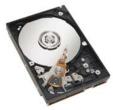

Hard Drive

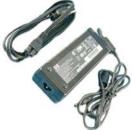

**Power Cord** 

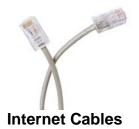

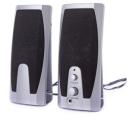

Speakers

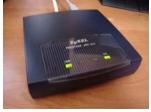

Modem

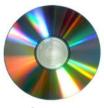

Disc

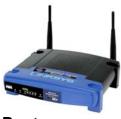

Router

#### Josefin's Story

Last year I had a problem with my computer. The screen was dark then it turned blue and it didn't work right. I didn't know what to do. I asked my friends but they didn't know. I asked my husband but he didn't know. Finally I went to the computer shop. I don't know what they fixed but it cost me \$150.

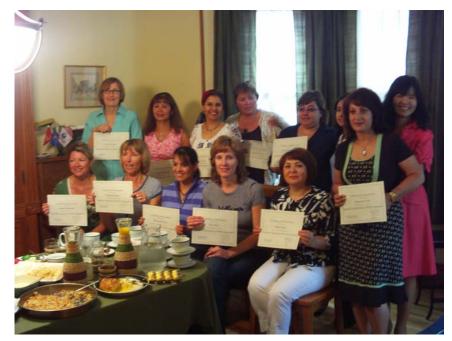

Josefin is from Sweden. She is a home-economics teacher there. She is a very good cook and uses the Internet often to share recipes with her teacher. Josefin is in the bottom left of the photo.

## the things that you have had a problem with. Use the picture dictionary to help you.

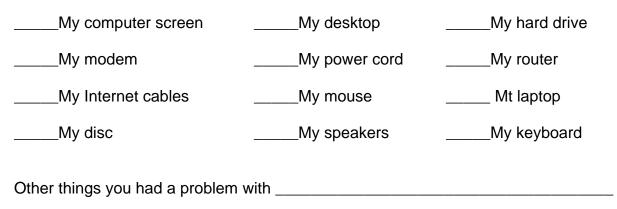

Think about the problem you had. What did you do? Tell the class

#### 9. Ideas for Action: Interview results

Interview three (3) friends. Ask your friends if they have problems with their computers. Ask what they do when they have problems with their computers. Fill in your friend's information below. Discuss your answers with your class.

| Friend's name Friend's name                                        | Friend's name                             |                            |
|--------------------------------------------------------------------|-------------------------------------------|----------------------------|
| Write about your friend's problem.                                 | Write about your friend's problem.        |                            |
| Write about your friend's problem.                                 |                                           |                            |
| Write about your friend's problem.                                 |                                           |                            |
| Friend's name<br>Write about your friend's problem.                | Friend's name                             |                            |
| Friend's name Write about your friend's problem.                   | Write about your friend's problem.        |                            |
| Friend's name Write about your friend's problem.                   |                                           |                            |
| Write about your friend's problem.                                 |                                           |                            |
|                                                                    | Friend's name                             |                            |
| What other types of computer problems are there? Write some ideas. | Write about your friend's problem.        |                            |
| What other types of computer problems are there? Write some ideas. |                                           |                            |
| What other types of computer problems are there? Write some ideas. |                                           |                            |
| What other types of computer problems are there? Write some ideas. |                                           |                            |
|                                                                    | What other types of computer problems are | e there? Write some ideas. |
|                                                                    |                                           |                            |

Talk about the solutions with the class.

#### **KENNY'S STORY**

The Internet had changed a lot of things, for example people don't need to read much books anymore because almost everything is on the Internet. They can just look it up. I can use the Internet to talk with my friends, see my favorite TV programs, do my homework or buy something. You can do it easier on the Internet but sometimes it is not good.

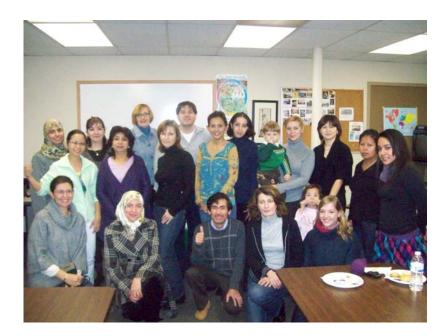

Kenny is from El Salvador. She is an ESL student and also is taking college classes at Dickenson College in Carlisle, PA. She has many American friends but still uses the Internet to talk with her friends at home. Kenny is at the far right of the photograph.

Idiom Look it up – to seek information in a book or ..

**10. Journal Writing** 

Mercedes, Hana, Kenny, and Josefin all use the computer and Internet to email friends and family. Who do you email? What do you email about? Write an email to that person. Use the space below to practice, then use the computer to write the email.

#### 11. Collaborations: Discovering Resources

Work with your group. Use your computer. Create a list of websites you use in the United States to share with your classmates. Add your own important websites you use at the bottom.

Write a few sentences describing each website. Use the Internet to help you. An example is done for you.

News - www.cnn.com - This is one of the best American news websites. It gives you all the

headlines of the day. It has national news stories, sports, weather, and yes some gossip.

Shopping -

Directions -

(Your Choice)

(Your Choice)

## Looking back:

| 1. | In this unit I learned         |   |
|----|--------------------------------|---|
|    |                                |   |
|    |                                |   |
|    |                                |   |
| 2. | The activity I liked best was  | - |
|    | because                        |   |
| 3. | The activity I liked least was |   |
|    | because                        |   |
| 4. | Add your own thoughts          |   |
|    |                                |   |

#### **Checklist for Learning**

Vocabulary: 🗹 the words you know. Add more if you wish.

#### <u>Nouns</u> Computer Talk: Check the words you know. download \_\_\_\_ install \_\_\_\_ Keyboard \_\_\_\_computer virus \_\_\_\_ Hard Drive \_\_\_\_junk email/spam \_\_\_\_ Power Cord \_\_\_\_ homepage Speakers update \_\_\_\_ Disc email Internet Cables Modem Router Others Others \_\_\_\_ \_\_\_\_ \_\_\_\_\_ Idioms

- \_\_\_\_ stay in touch
- \_\_\_\_\_ running right
- \_\_\_\_ freeze up
- look up

## Language: Mat you can do in English. Add more ideas if you wish.

I can:

- \_\_\_\_explain problems with my computer
- use the computer to look up information
- \_\_\_\_look up directions
- \_\_\_\_give computer directions
- ask for help with computer problems
- find solutions

#### Others

- \_\_ Computer Screen
- \_\_\_\_ Mouse